## Entrare nel sito ww.inps. it

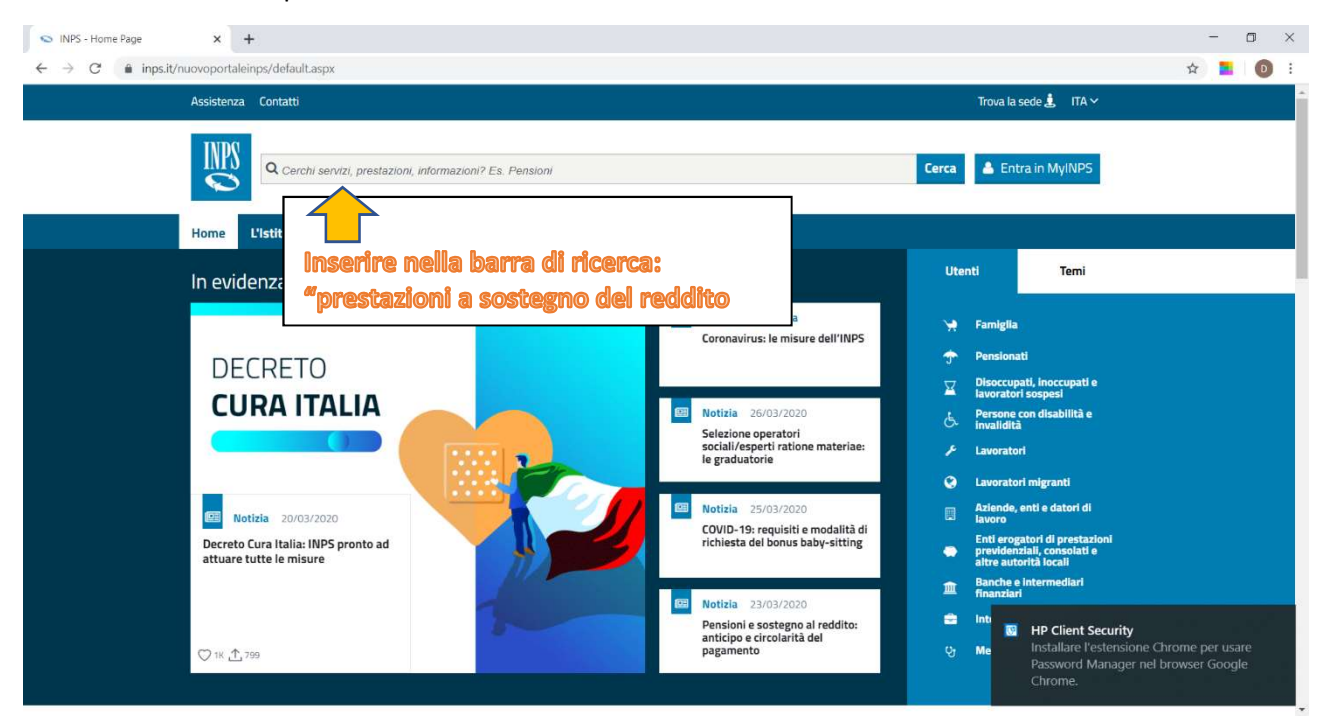

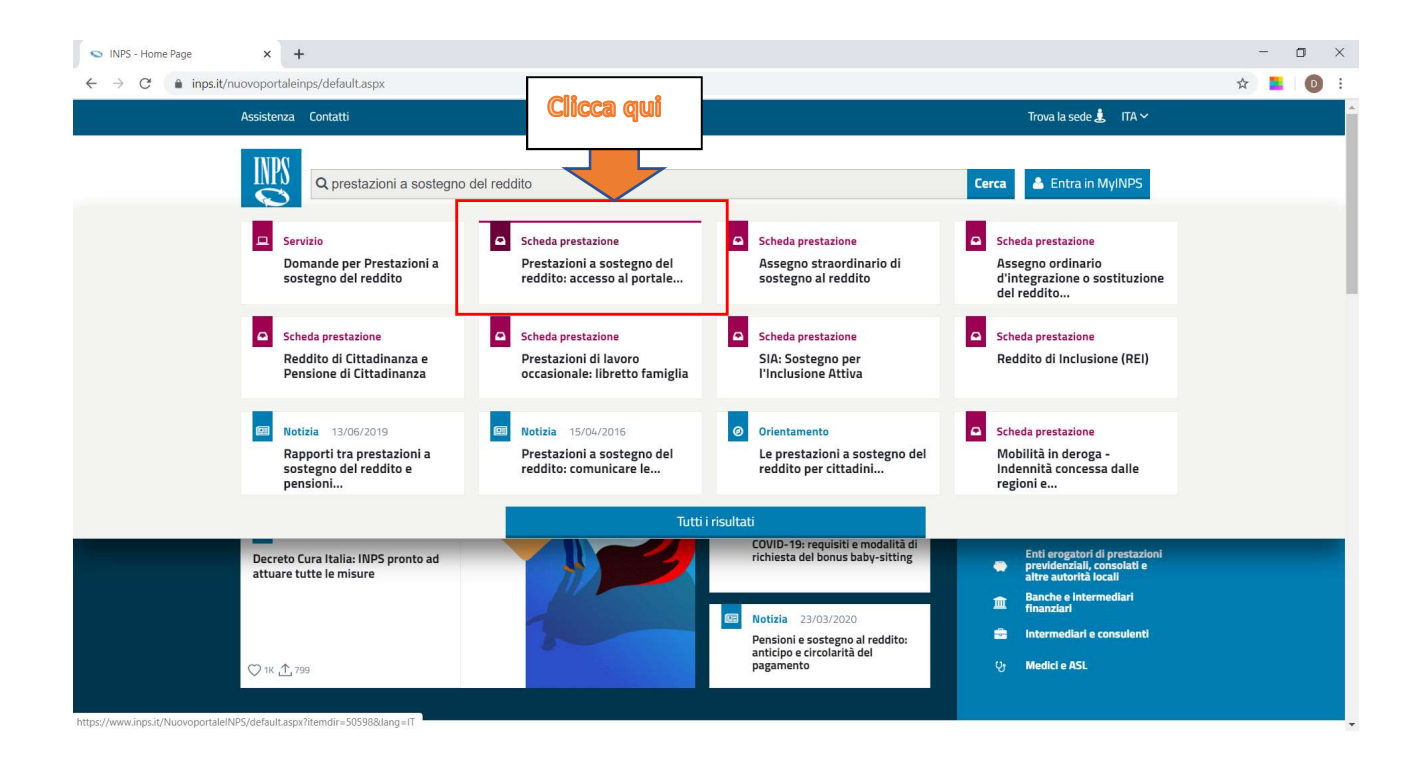

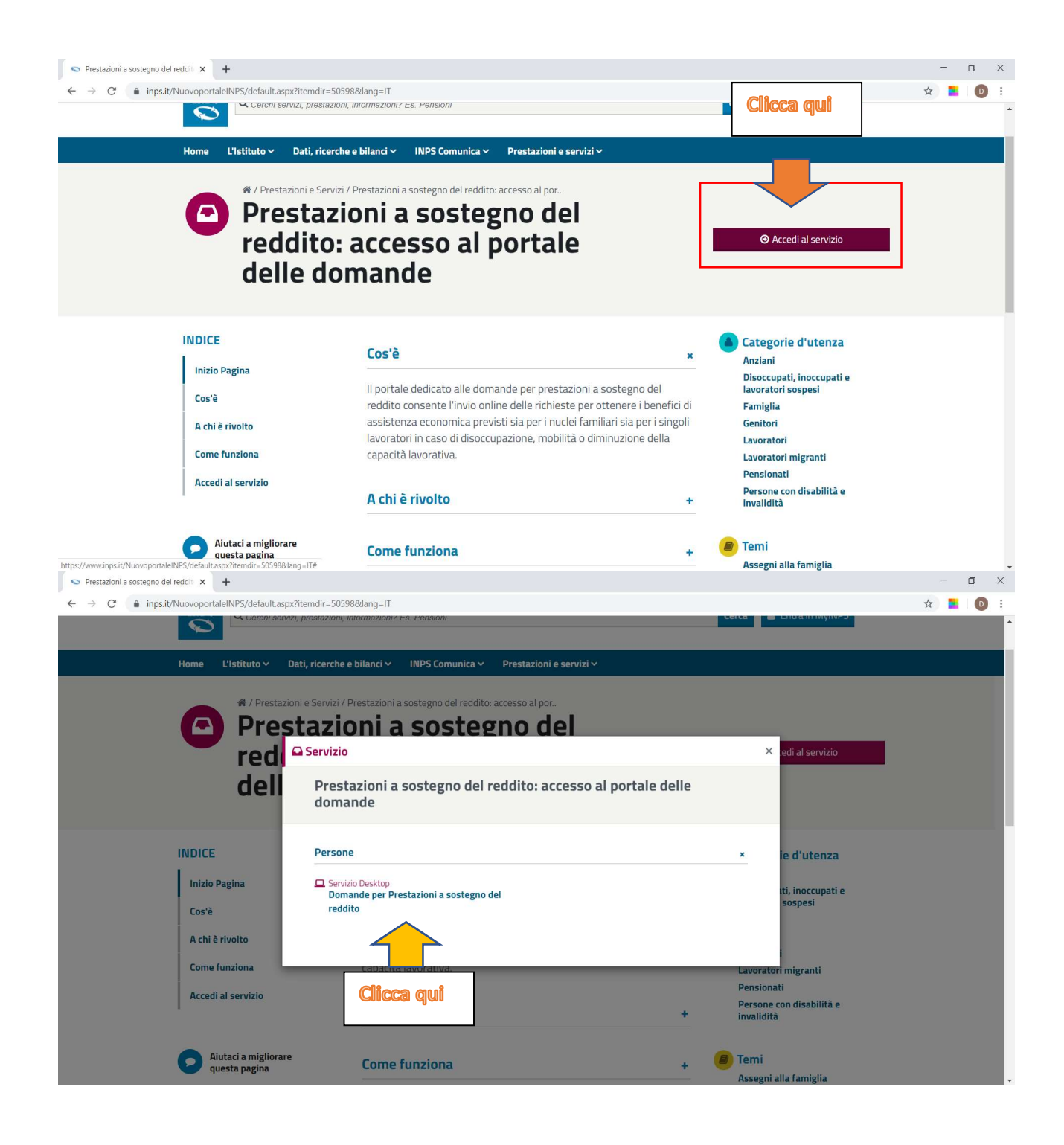

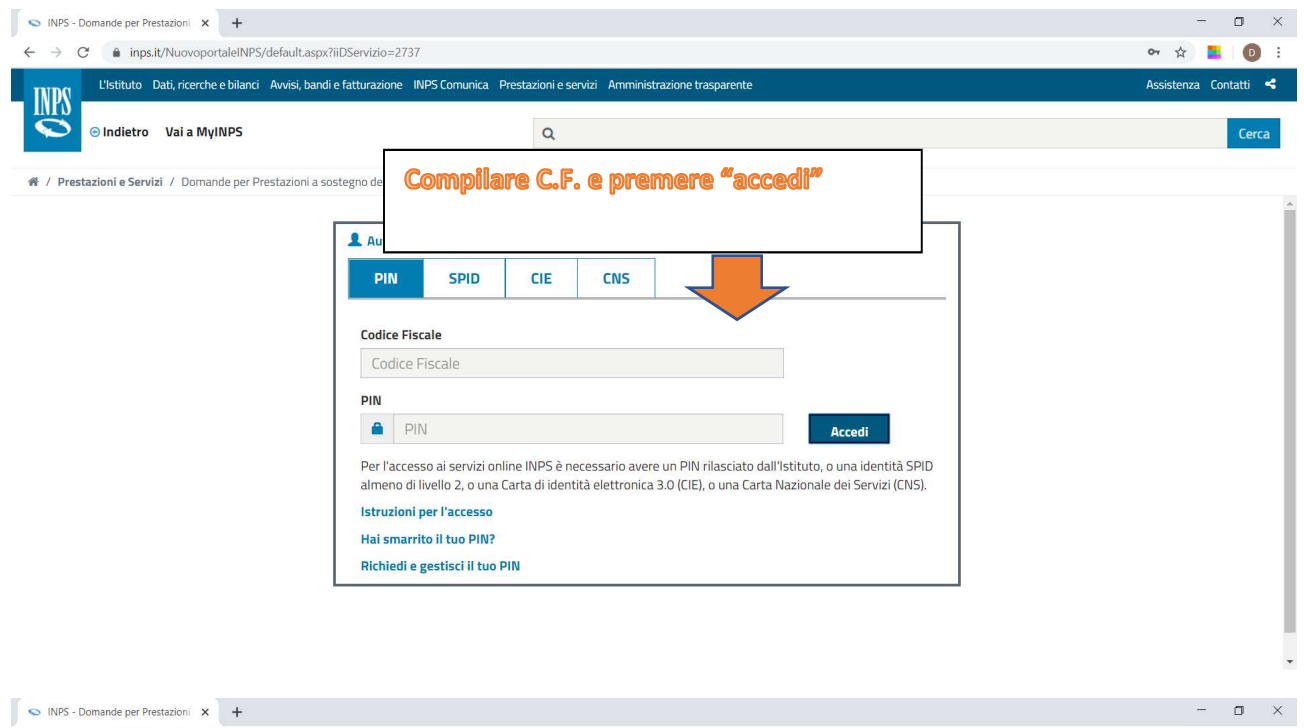

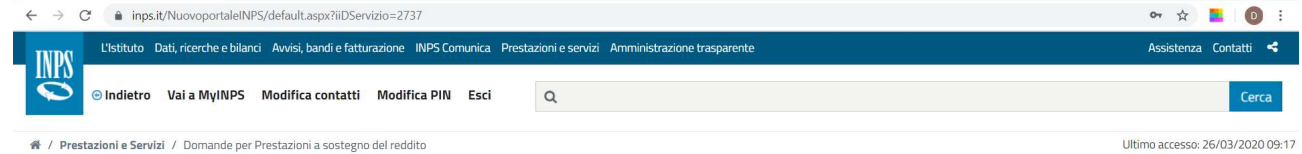

4 / Prestazioni e Servizi / Domande per Prestazioni a sostegno del reddito

## Comunicazioni all'utente

```
Pagina 1 di 1
2019
```
 $\frac{10}{\text{MAG}}$ 

## Ottieni l'identità digitale SPID

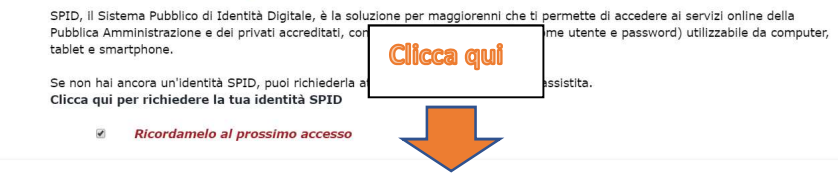

Prosegui per l'accesso ai servizi online

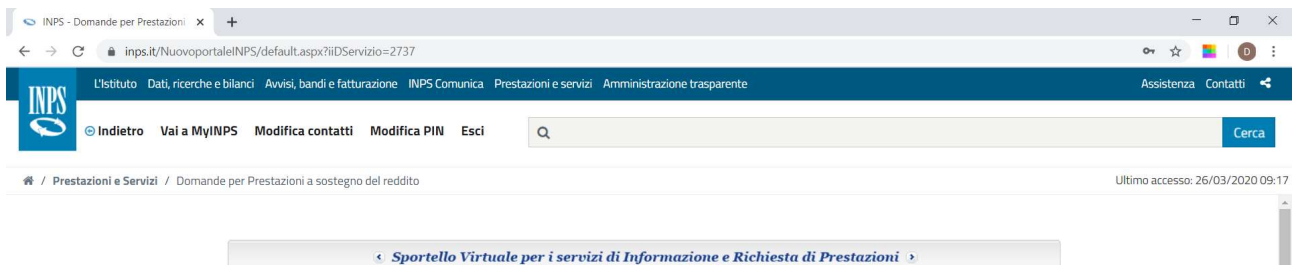

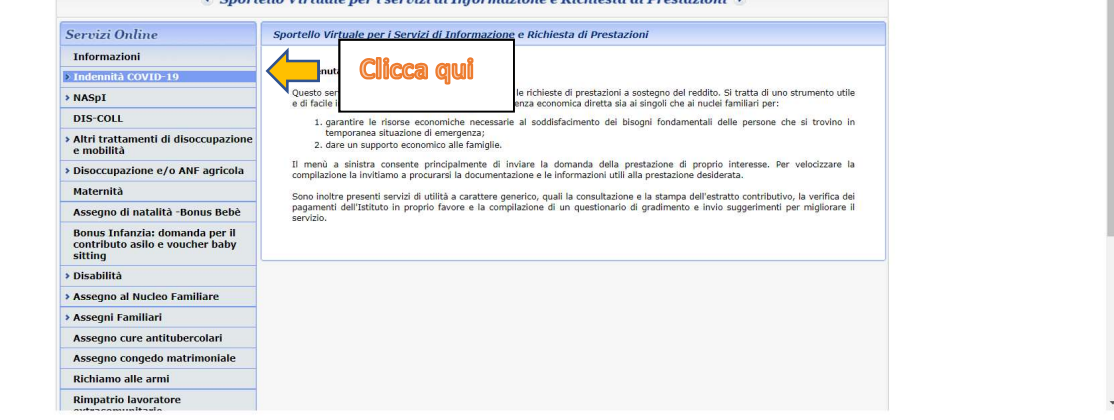

https://serviziweb2.inps.it/PSRSVSCweb/welcome.do?idNav=DCI\_0